## **Le nombre**

## **Évaluation de l'activité 14**

**Explorer des parties égales**

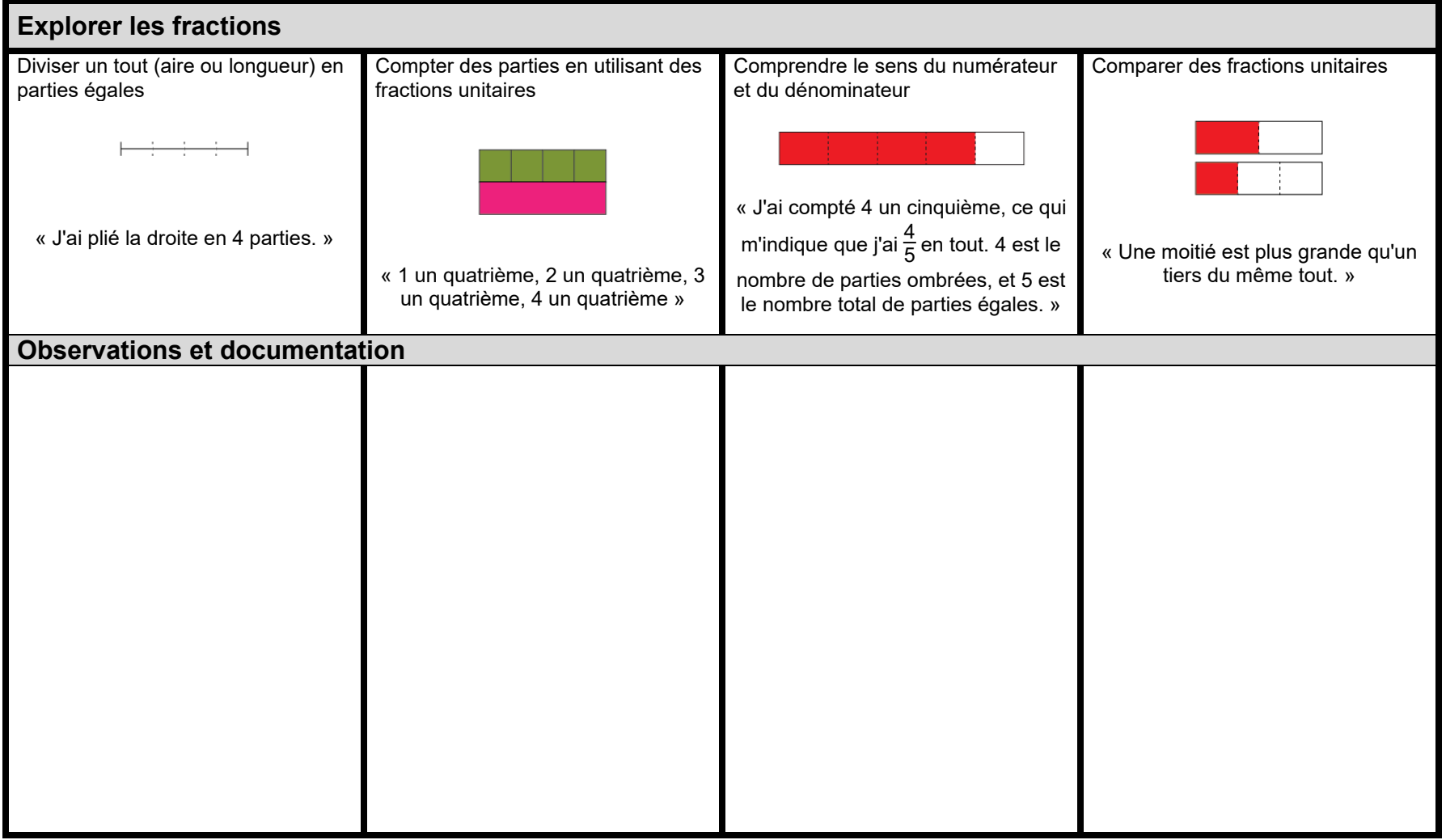

## **Le nombre**

## **Évaluation de l'activité 14**

**Explorer des parties égales**

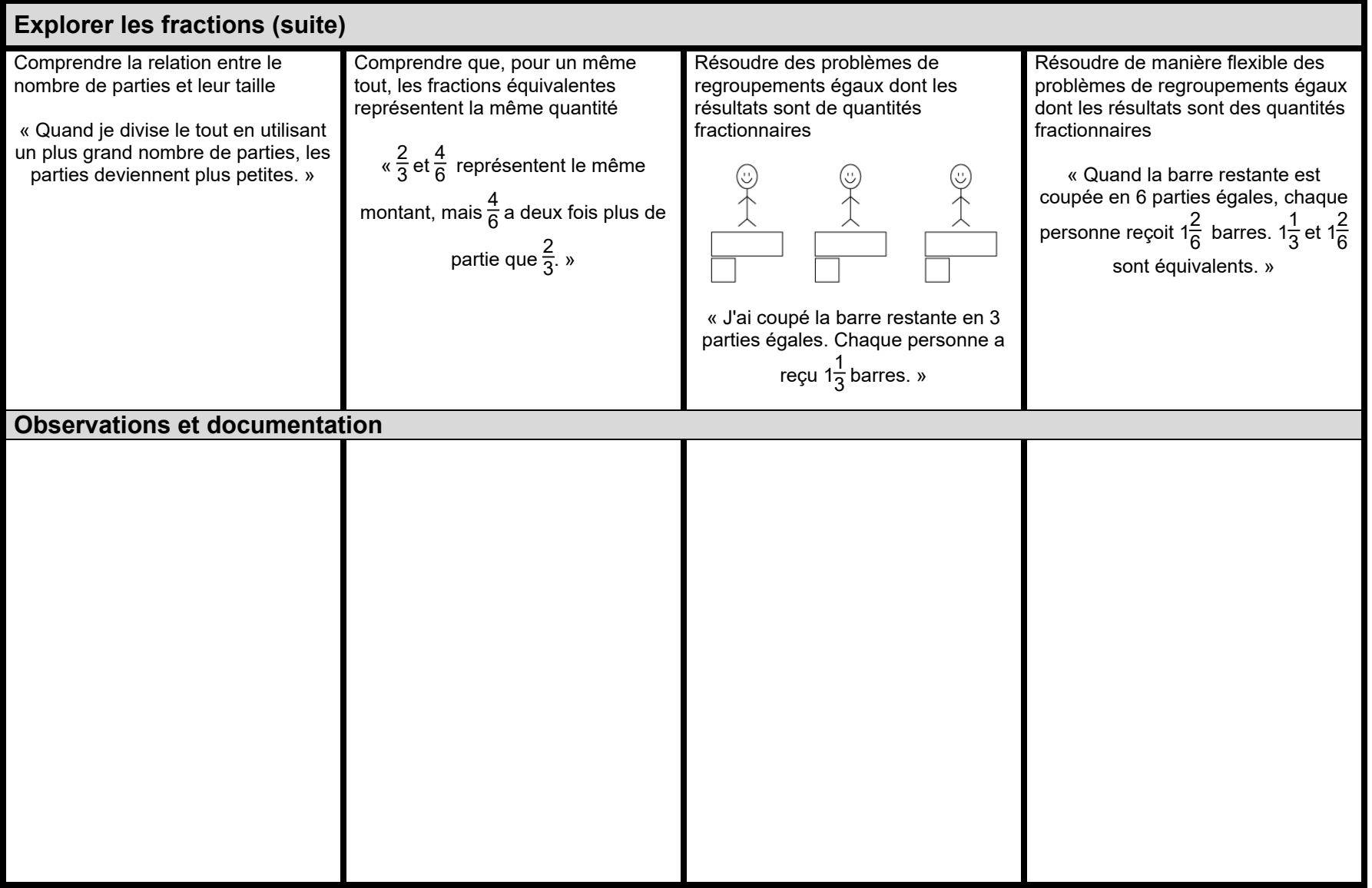